**156-727.77Q&As**

Threat Prevention

### **Pass CheckPoint 156-727.77 Exam with 100% Guarantee**

Free Download Real Questions & Answers **PDF** and **VCE** file from:

**https://www.leads4pass.com/156-727-77.html**

### 100% Passing Guarantee 100% Money Back Assurance

Following Questions and Answers are all new published by CheckPoint Official Exam Center

**63 Instant Download After Purchase** 

**@ 100% Money Back Guarantee** 

365 Days Free Update

**Leads4Pass** 

800,000+ Satisfied Customers

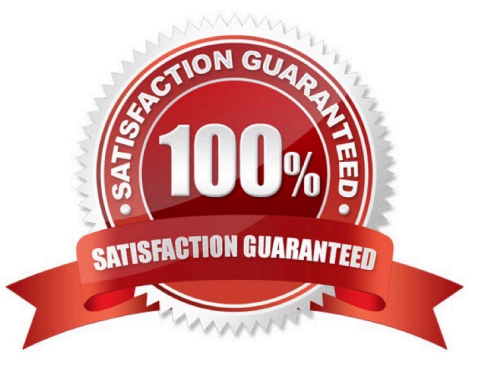

# **Leads4Pass**

### **QUESTION 1**

Order the steps to bypass the IPS for specific protection: a. Open the SmartDashboard b. Find the protection you want to bypass c. Add the exception for this specific protection d. Go to Network Exception tab e. Click New. f. Go to Protections view g. Install Security policy h. Go to IPS tab A. a, g, h, f, e, c, b, d B. a, d, f, h, e, c, b, g C. a, h, f, b, d, e, c, g D. a, f, h, c, e, d, b, g Correct Answer: C

## **Leads4Pass**

### **QUESTION 2**

When is the default Threat Prevention profile enforced?

- A. At the first Security Policy installation.
- B. Only after SensorNET participation is enabled.
- C. When the profile is assigned to a gateway.
- D. When the administrator installs the profile on Security Gateway.

Correct Answer: D

### **QUESTION 3**

You just enabled the IPS blade, and have downloaded the latest signature updates. You created a custom profile but you are concerned that if you push a policy it might start dropping existing connections. What should you do?

- A. Use the recommend Protection profile instead
- B. Edit your custom profile and select Detect-only for Troubleshooting mode
- C. Edit your custom profile and enable Bypass under load
- D. Use the Default protection profile instead

Correct Answer: B

### **QUESTION 4**

Which of these statements describes the Check Point ThreatCloud?

- A. A worldwide collaborative security network
- B. Prevents vulnerability exploits
- C. Controls access to web sites based on category
- D. Blocks or limits usage of web applications

Correct Answer: A

#### **QUESTION 5**

What is the minimum software version required for a Threat Emulation deployment?

- A. R76 or higher with Hotfix HF\_001 for Threat Emulation
- B. R75.4x with SecurePlatform, R77 or higher with GaiA
- C. R77 or higher with GAiA (or SecurePlatform when using ThreatCloud)
- D. R75.47 or higher with GAiA (or SecurePlatform when using ThreatCloud)

Correct Answer: C

[156-727.77 PDF Dumps](https://www.leads4pass.com/156-727-77.html) [156-727.77 Practice Test](https://www.leads4pass.com/156-727-77.html) [156-727.77 Study Guide](https://www.leads4pass.com/156-727-77.html)